# **Présentation de l'application**

## **Présentation de l'application**

L'application est le **jeu du pendu**. Voici le principe du jeu :

- Un premier joueur renseigne dans l'application un mot que le second joueur doit trouver.
- Le second joueur voit des tirets à la place des lettres du mot ;
- À chaque coup il doit proposer une lettre :
	- si la lettre est présente dans le mot (une ou plusieurs fois), elle apparait à la place des tirets correspondants (donc à la bonne position).
	- o si la lettre n'est pas présente dans le mot, le dessin du pendu se construit étape par étape.
- Si le joueur trouve le mot avant que le dessin du pendu soit complet, il a gagné. Dans le cas contraire, il a perdu et le mot correct s'affiche.
- A n'importe quel moment, le joueur peut relancer le jeu.

## **Cahier des charges**

#### **Aspect global**

Le jeu est géré dans la même fenêtre avec une interface conviviale, facile d'utilisation et sécurisée.

#### **Affichage du mot**

L'affichage des lettres du mot et des tirets doit utiliser une police à chasse fixe, afin que toutes les largeurs soient de même taille.

#### **Contrôles de saisie**

- Le mot saisi doit avoir une taille maximale de 15 lettres.
- Le joueur qui doit trouver le mot ne doit pouvoir proposer que des lettres.
- Le joueur ne doit pas pouvoir proposer une lettre qu'il a déjà testé.
- Il ne doit pas être possible de proposer une lettre tant qu'un mot n'a pas été enregistré.
- On ne doit pas pouvoir proposer un mot tant qu'on n'a pas demandé de relancer le jeu (ou en début de partie).
- Le focus doit toujours positionné là où on l'attend.

#### **Feedback**

- Le joueur doit pouvoir visualiser, en rappel, les lettres qu'il a déjà proposées.
- La fin du jeu doit clairement préciser si le joueur a gagné ou perdu.

### **Ressources**

[11 images des différentes étapes du pendu sont mises à votre disposition](/lib/exe/fetch.php/bloc1/images_pendu.zip)

ici

From:

.

[/](#page--1-0) - **Les cours du BTS SIO**

Permanent link: **</doku.php/bloc1/applibureaupresentation>**

Last update: **2021/11/30 23:14**

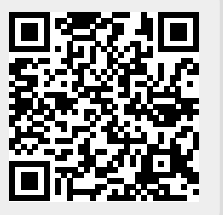